#### **1**、寄存器 **PLC** 地址

寄存器 PLC 地址指存放于控制器中的地址,这些控制器可以是 PLC, 也可以使触摸屏,或是文本显示器。PLC 地址一般采用 10 进制描述, 共有 5 位,其中第一位代码寄存器类型。第一位数字和寄存器类型的对 应关系如下表所示。**PLC** 地址例如 **40001**、**00001** 等。

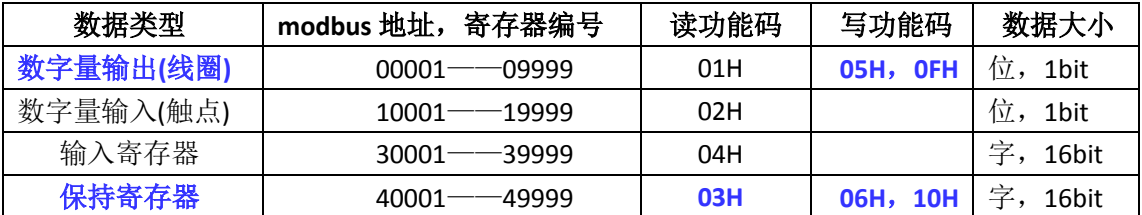

#### **2**、寄存器协议地址

寄存器协议地址指通信时使用的寄存器地址,例如 PLC 地址 40001 对应寻址地址 0x0000, 40002 对应寻址地址 0x0001, 寄存器寻址地址 一般使用 16 进制描述。再如,**PLC** 寄存器地址 **40003** 对应协议地址 **0002**,**PLC** 寄存器地址 **00003** 对应协议地址 **0002**,虽然两个 PLC 寄存器寄存器通信时使用相同的地址,但是需要使用不同的命令访问, 所以访问时不存在冲突。

**3**、默认通信参数:**9600** 波特率 **8** 位数据位 **1** 位停止位无校验 (大端模式表示地址和数据项;而 **CRC** 是低位在前,高位在后。) (**485** 接口通信时每帧数据响应时间不能低于 **35ms**)

## 、支持的功能码**(**十六进制表示**)**:

- :读多个保持寄存器的内容**(**连续寄存器块**)**
- :写单个线圈
- :写单个保持寄存器
- :写多个保持寄存器**(**连续寄存器块**)**

## 、寄存器 **PLC** 地址分配如下:**(1** 个寄存器是 **<sup>16</sup>** 位的无符号数,占 **<sup>2</sup>** 个字节**)**

### (**1**)保持寄存器 **(**一般用来存放和显示数据**)**

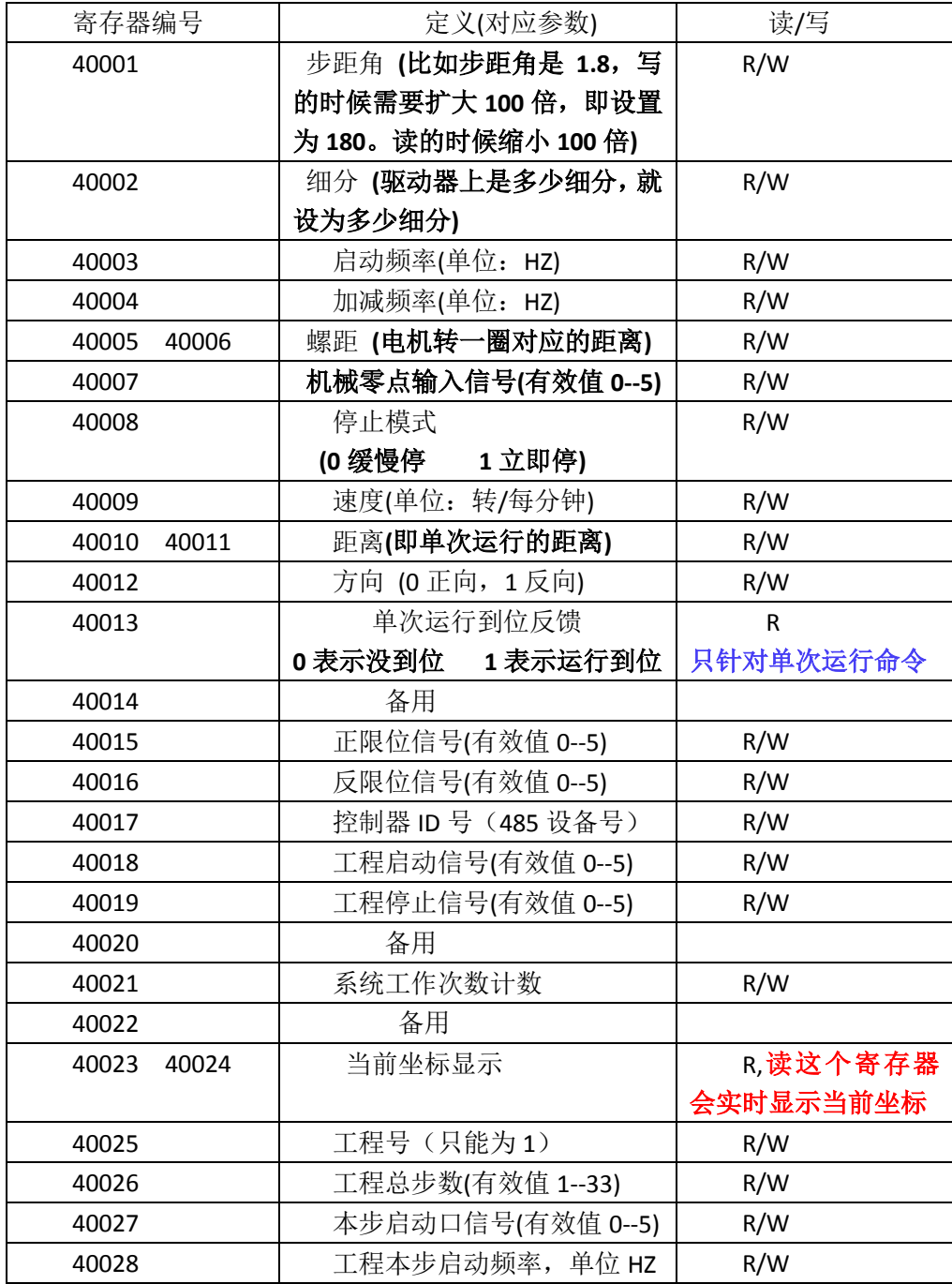

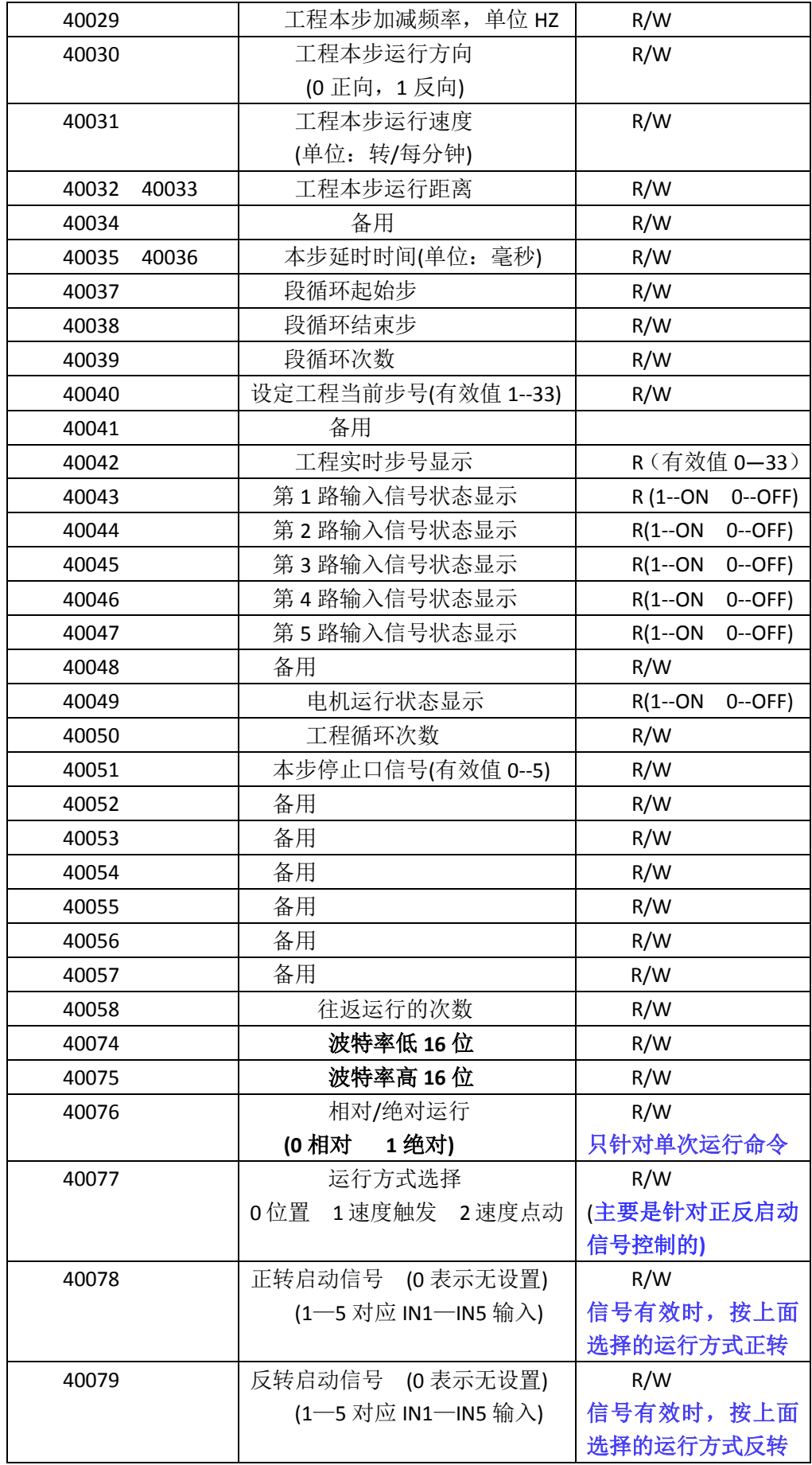

# (**2**)线圈输出寄存器 **(**一般用来控制操作**)**

#### 线圈输出值表示请求的 **ON/OFF** 状态。十六进制值 **0XFF00** 请求线圈为 **ON**;十六进制值 **0X0000** 请求线圈为 **OFF**。其它所有值均为非法的,并且对线圈不起作用。

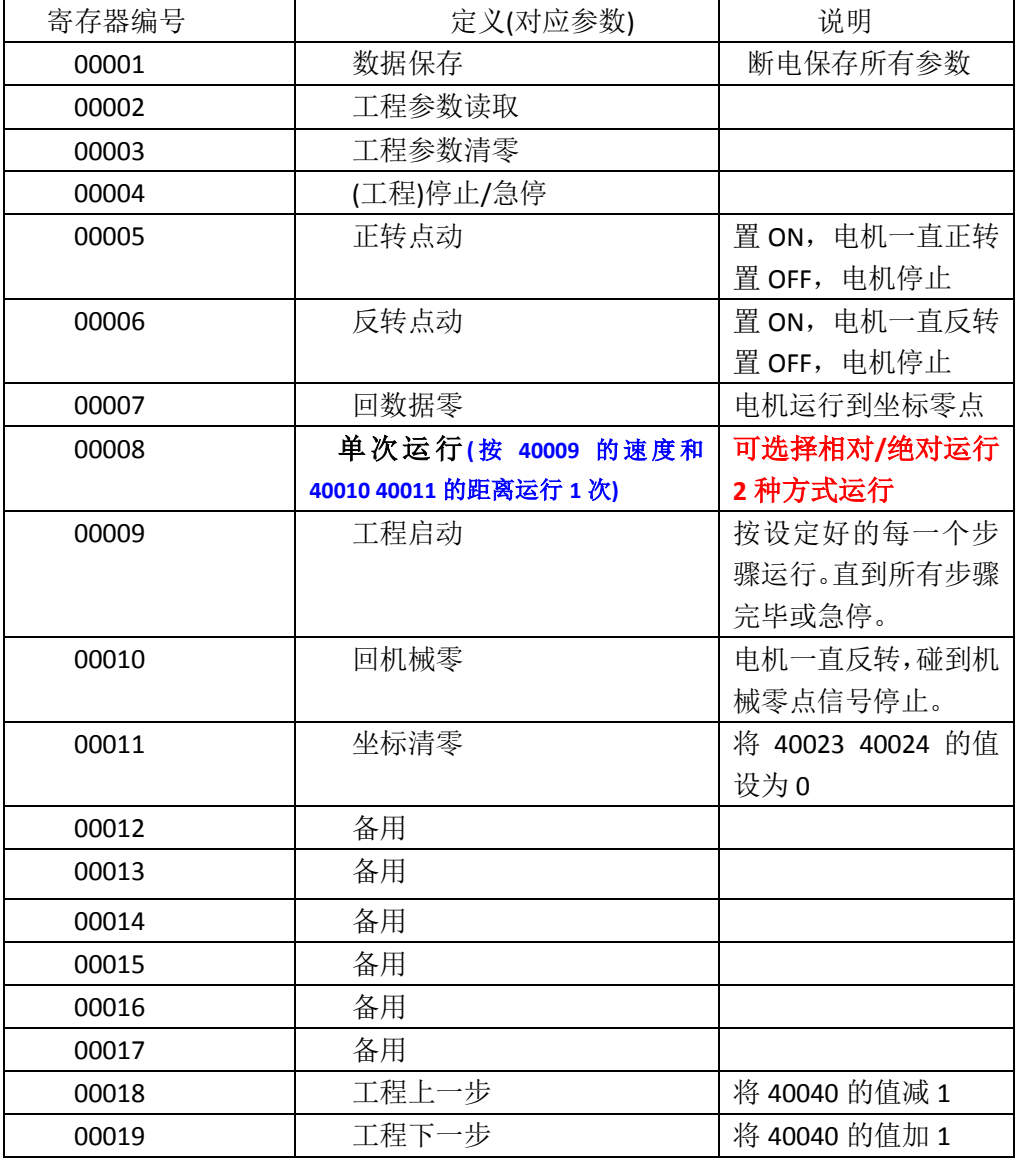

### **6**、通信实例说明

(1) 使用 03 功能码读取 2 个寄存器 40001H 40002H 中的数据内容。即步距角 细分值

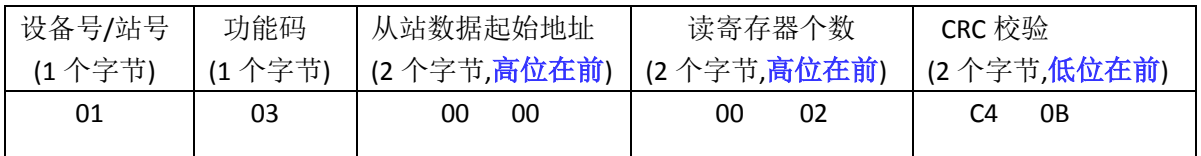

回应信息格式: 回字节个数=5+2\*N N 为读的寄存器个数

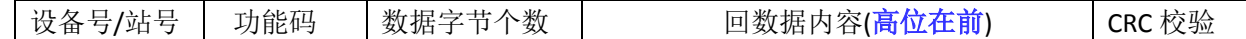

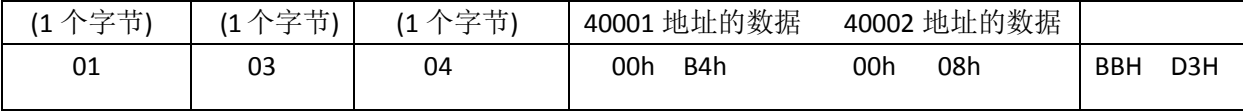

(2) 写单个线圈 05 功能码 **(**比如:控制电机单次运行的命令**)**

请求数据域中的常量说明请求的 ON/OFF 状态。十六进制值 FF 00 请求输出为 ON。 十六进制值 00 00 请求输出为 OFF。其它所有值均是非法的,并且对输出不起作用

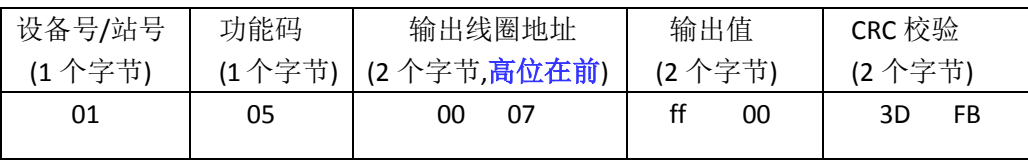

回信息格式: 和发送的数据一样。 回字节个数=8个

(3) 写单个保持寄存器 06 功能码 **(**比如:设定细分值设为 **4)** 

| 设备号/站号                          | 功能码          | 从站数据地址<br>(2个字节,高位在前) |    | 数据内容<br>(2个字节) |    | CRC 校验<br>(2个字节) |    |
|---------------------------------|--------------|-----------------------|----|----------------|----|------------------|----|
| (1个字节)<br>01                    | (1个字节)<br>06 | 00                    | 01 | 00             | 04 | Ŋq               | C9 |
| 和发送的数据一样。<br>回信息格式:<br>回字节个数=8个 |              |                       |    |                |    |                  |    |

(4) 写多个寄存器 10 功能码

**(**比如:设定运行距离的值为 **200**,等于十六进制 **0x00c8**。**)**

地址 40010 对应低 16 位数据,40011 对应高 16 位数据;

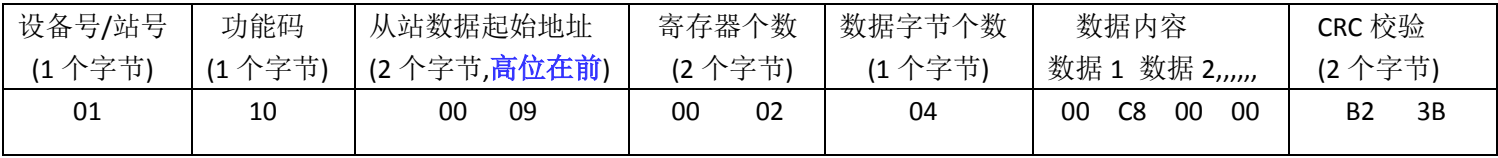

回应信息格式:回字节个数=8 个

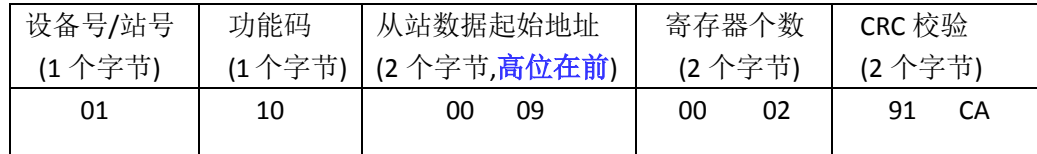

注意 **1**:**485** 设备地址的修改操作以及波特率修改操作:

出厂默认设备号为 **1**。首先使用 **06** 功能码或 **10** 功能码写设备号, 然后再使用 **05** 功能码发送 **1** 条数据保存命令,再断电重启。

注意 **2**:读**/**写一个 **32** 位的参数**(**即占 **2** 个寄存器**)**时,低 **16** 位在前,

高 **16** 位在后